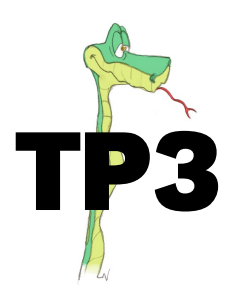

**Instruction conditionnelle**  $\ll$  If  $\gg$ 

## **1. Comprendre un programme**

Lorsque c'est l'été en France, il y a 5 heures de décalage avec New-York, c'est-à-dire qu'il est 5h à New-York quand il est 10h à Saint-Jean-de-Luz.

- 1. Quelle est-il `a New-York :
	- (a) quand il est 19h à Saint-Jean-de-Luz ? . . . . . . . . . . . . . . . . . . . . . . . . . . . . . . . . . . . . . . . . . . . . . . . . . . . . . . . . . . . . . . . . . . . . . . . . . . . . . . . . . . . . . . . . (b) quand il est  $2h$  à Saint-Jean-de-Luz ? . . . . . . . . . . . . . . . . . . . . . . . . . . . . . . . . . . . . . . . . . . . . . . . . . . . . . . . . . . . . . . . . . . . . . . . . . . . . . . . . . . . . . . . .
- 2. Voici un programme incomplet écrit en Python et qui affiche en sortie l'heure à New-York quand on donne en entrée l'heure de Saint-Jean-de-Luz :

```
1 from lycee import *
2 \mid S = demande (" heure de Saint-Jean-de-Luz : ")
3 \mid \text{if } S \geq 5:
4 \mid N = \ldots5 else :
\mathbb{N} = \ldots.
7 \mid print ("L'heure à New-York est " ,N, "heures")
```
Compléter les pointillés par ce qui convient puis implanter ce programme sur votre ordinateur en nommant ce nouveau programme heure.py puis vérifier les résultats de la question 1.

## Appeler le professeur pour contrôle.

## **2. Triangle rectangle ?**

On souhaite que le programme suivant incomplet donné ci-dessous en langage Python affiche, après saisie des longueurs des trois côtés d'un triangle dont on connaît le plus grand côté, si ce triangle est rectangle ou non.

```
1 from lycee import *
2 | a=float (input ("longueur du plus grand côté?"))
3 \mid b = float (input ("longueur du second côté?"))
4 \mid c = float (input ("longueur du troisième côté?"))
5 \mid \text{if} \quad a**2 == \ldots \ldots \ldots \quad :6 print (" ... ... ... ... ... ... ... ")
7 else:
8 print (" ... ... ... ... ... ")
```
1. Compléter le programme précédent.

## Appeler le professeur pour contrôle.

2. Implanter ce programme sur votre ordinateur en le nommant recipythagore.py puis le tester avec différentes valeurs de longueur.

Appeler le professeur pour contrôle.